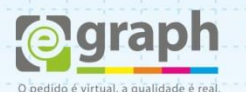

## **DICAS DE FECHAMENTO**

**Cores:** Um dos problemas mais comuns na hora de fechar (finalizar) o arquivo para impressão (produção) é a má utilização das cores. Para tentar resolver eventuais conflitos devemos ficar atentos a alguns requisitos. Utilizamos o padrão, caso esteja em outro padrão de cor (RGB, LAB, etc.), favor converter para **CMYK**.

No caso da utilização da cor Preta com calço, geralmente utilizamos a seguinte combinação: **C:40%, M:30%, Y:30%, K:100%,** mas é possível usar outras combinações que utilizem as 4 cores para gerar um preto mais vivo. Caso contrário, o preto poderá sair com tons acinzentados. Porém recomendamos que a soma das cores não ultrapasse os **280%** para impressão digital ou **320%** para impressão offset, se esses limites forem desrespeitados poderá comprometer a qualidade do material ocasionando problemas na impressão. No exemplo de combinação exibido acima a soma chega a **200%,** trazendo um excelente resultado sem atingir o limite de segurança.

Esta regra de combinação se aplica a preenchimentos sólidos, bem como a degradês onde exista a cor preta em transição com outra cor.

Outra dica é que para que o preenchimento degradê do preto para uma cor qualquer, seja visualmente mais agradável e natural, é necessário calçá-lo com essa respectiva cor, caso contrário o resultado não será tão satisfatório, deixando um aspecto acinzentado.

Quando for utilizar as definições **4x0, 4x1, 4x4** (Só frente, Frente colorida e verso em preto e branco, Frente e verso coloridos, respectivamente), tenha certeza que as cores estão em acordo com o modo escolhido, pois a não conformidade resultará na negativa do arquivo.

Se a intenção é usar somente a cor preta, sem a interferência de outra cor, utilizar a combinação: **C:0, M:0, Y:0, K:100.** Assim alcançará a cor preta pura. Exigida em alguns casos, como cor usada na máscara de verniz ou materiais com uma cor, como cartões 4x1, onde a frente é colorida e o verso de uma única cor, por exemplo.

**Fontes:** Todas as fontes presentes no arquivo deverão ser convertidas em curvas para evitar mudanças nas mesmas.

**Links:** Todos os links devem ser incorporados aos arquivos da arte com a finalidade de não se perder nenhuma informação.

**Sangria:** Outro item que necessita de muita atenção na hora de finalizar o arquivo é a sangria, seja por sua medida errada ou principalmente por sua ausência. É fundamental que o arquivo esteja sangrado em todos os lados, para que não haja nenhum problema na hora de efetuar o corte do material. Nos nossos **Gabaritos**, que estão dispostos para download no site, temos a marcação de todas as áreas no arquivo, onde a sangria mínima representa 1,5mm a mais em cada lado da arte. Temos ainda os **Tutoriais** de como **Publicar em PDF**, utilizando CorelDraw, Photoshop, InDesign e Illustrator. Leia os passos descritos nos tutoriais e obtenha um arquivo final com qualidade e precisão. A ausência da sangria resultará na negativa do arquivo.

*Antes de finalizar seus arquivos, consulte nossos Tutoriais e Gabaritos, para um melhor resultado final, bem como, para evitar que seu arquivo seja recusado.*